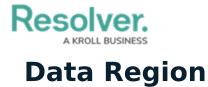

Last Modified on 07/04/2024 4:54 pm EDT

You can review the geographical region where your organization's data is being stored from the Risk Management login screen or by clicking the P icon in the top bar.

Your organization's data region is selected upon implementation. Contact Resolver Support should you require additional information.

| :R Login                                      |       |
|-----------------------------------------------|-------|
| Email Address                                 |       |
| 🛉 user@domain.com                             | *     |
| Password                                      |       |
| Password                                      | *     |
| CHANGE PASSWORD                               | LOGIN |
| Your data is currently being stored in Canada |       |
| Data region information on the login screen.  |       |

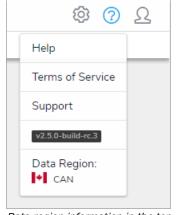

Data region information in the top bar.